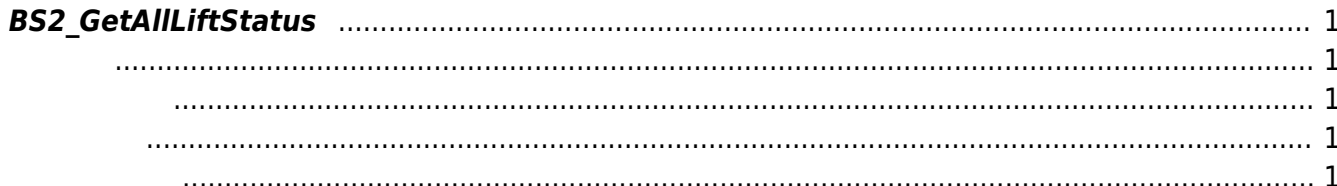

<span id="page-1-5"></span>[Lift Control API](http://kb.supremainc.com/bs2sdk./doku.php?id=ko:lift_control_api) > [BS2\\_GetAllLiftStatus](#page-1-5)

## <span id="page-1-0"></span>**BS2\_GetAllLiftStatus**

모ift 의 상태 장보를 가지고 있다.

<span id="page-1-1"></span>#include "BS\_API.h"

int BS2 GetAllLiftStatus(void\* context, BS2 DEVICE ID deviceId, BS2LiftStatus\*\* liftStatusObj, uint32\_t\* numLiftStatus);

**BS2LiftStatus** 

- <span id="page-1-2"></span>[In] *context* : Context
- $\bullet$  [In]  $deviceId$  :
- $\bullet$  [Out] *liftStatus0bj* : lift status
- $\bullet$  [Out] *numLiftStatus* : lift status

야 합니다.

zoneStatusObj [BS2\\_ReleaseObject](http://kb.supremainc.com/bs2sdk./doku.php?id=ko:bs2_releaseobject)

BS\_SDK\_SUCCESS

<span id="page-1-4"></span>[BS2\\_GetLift](http://kb.supremainc.com/bs2sdk./doku.php?id=ko:bs2_getlift) [BS2\\_GetAllLift](http://kb.supremainc.com/bs2sdk./doku.php?id=ko:bs2_getalllift) [BS2\\_GetLiftStatus](http://kb.supremainc.com/bs2sdk./doku.php?id=ko:bs2_getliftstatus) [BS2\\_SetLift](http://kb.supremainc.com/bs2sdk./doku.php?id=ko:bs2_setlift) [BS2\\_SetLiftAlarm](http://kb.supremainc.com/bs2sdk./doku.php?id=ko:bs2_setliftalarm)

<span id="page-1-3"></span>합니다.

[BS2\\_RemoveLift](http://kb.supremainc.com/bs2sdk./doku.php?id=ko:bs2_removelift) [BS2\\_RemoveAllLift](http://kb.supremainc.com/bs2sdk./doku.php?id=ko:bs2_removealllift) [BS2\\_ReleaseFloor](http://kb.supremainc.com/bs2sdk./doku.php?id=ko:bs2_releasefloor) BS2 ActivateFloor [BS2\\_DeActivateFloor](http://kb.supremainc.com/bs2sdk./doku.php?id=ko:bs2_deactivatefloor)

From: <http://kb.supremainc.com/bs2sdk./>- **BioStar 2 Device SDK**

Permanent link: **[http://kb.supremainc.com/bs2sdk./doku.php?id=ko:bs2\\_getallliftstatus](http://kb.supremainc.com/bs2sdk./doku.php?id=ko:bs2_getallliftstatus)**

Last update: **2017/06/28 11:47**